## <span id="page-0-0"></span>**Spreadsheet** Suited for

Designed for accounting statements, simulating cashflows, etc, Basic finance calculations, such as present values Basic Statistics Not suited for Complex calculations (derivatives pricing)

**KORKARYKERKER POLO** 

Complex statistics (econometrics)

## Warning: The NPV function

is error prone

 $\blacktriangleright$  The first cash flow is assumed to happen at time 1

 $\triangleright$  A blank cell is not the same as a cell with a zero in it. See example spreadsheet

K ロ ▶ K 個 ▶ K 할 ▶ K 할 ▶ 이 할 → 9 Q Q →

## The Reinhart-Rogoff error

(in)famous example of how easy it is to make Excel errors which are very hard to detect.

Carmen Reinhart and Kenneth Rogoff [2010](#page-5-0) make such a common mistake, clicking on a wrong range.

In this paper it particularly unfortunate, since it had policy implications, which were used heavily in the post-financial crisis political debates.

4 0 > 4 4 + 4 = + 4 = + = + + 0 4 0 +

Jonathan Borwein and David Bailey, in an article at theconversation.com, summarizes the mistake as follows:

## The Reinhart-Rogoff error — or how not to Excel at economics

. . .

The most serious was that, in their Excel spreadsheet, Reinhart and Rogoff had not selected the entire row when averaging growth figures: they omitted data from Australia, Austria, Belgium, Canada and Denmark.

In other words, they had accidentally only included 15 of the 20 countries under analysis in their key calculation.

When that error was corrected, the " $0.1\%$  decline" became a 2.2% average increase in economic growth.

Source:

http://theconversation.com/the-reinhart-rogoff-error-or-how-not-to-excel-at-eco

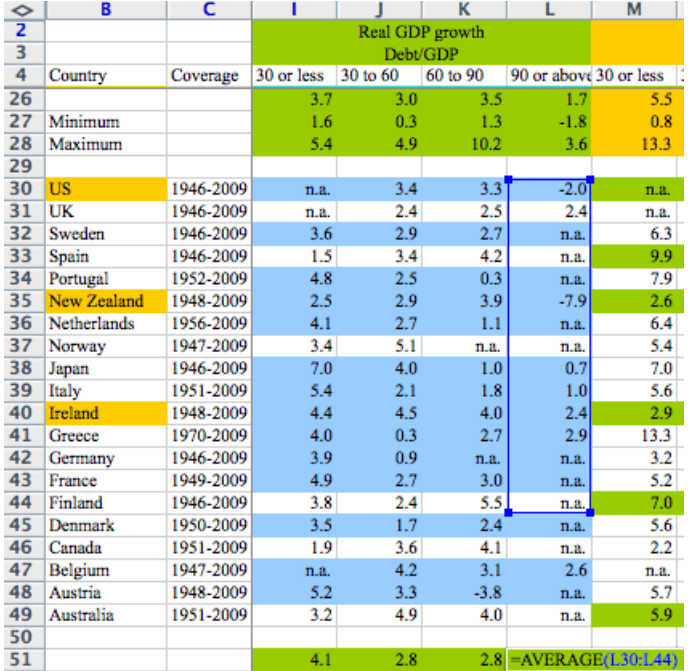

<span id="page-5-1"></span><span id="page-5-0"></span>Kenneth S. Rogoff Carmen M. Reinhart. Growth in a time of debt. NBER Working Paper, 2010.

K ロ K イロ K モ K モ K モ K コ E Y Y Q (V)